# COMP | | 0/L Lecture 6<br>Mahdi Ebrahimi Mahdi Ebrahimi **Solides adapted from Dr. Kyle Dewey**<br>
Slides adapted from Dr. Kyle Dewey

#### Call Method

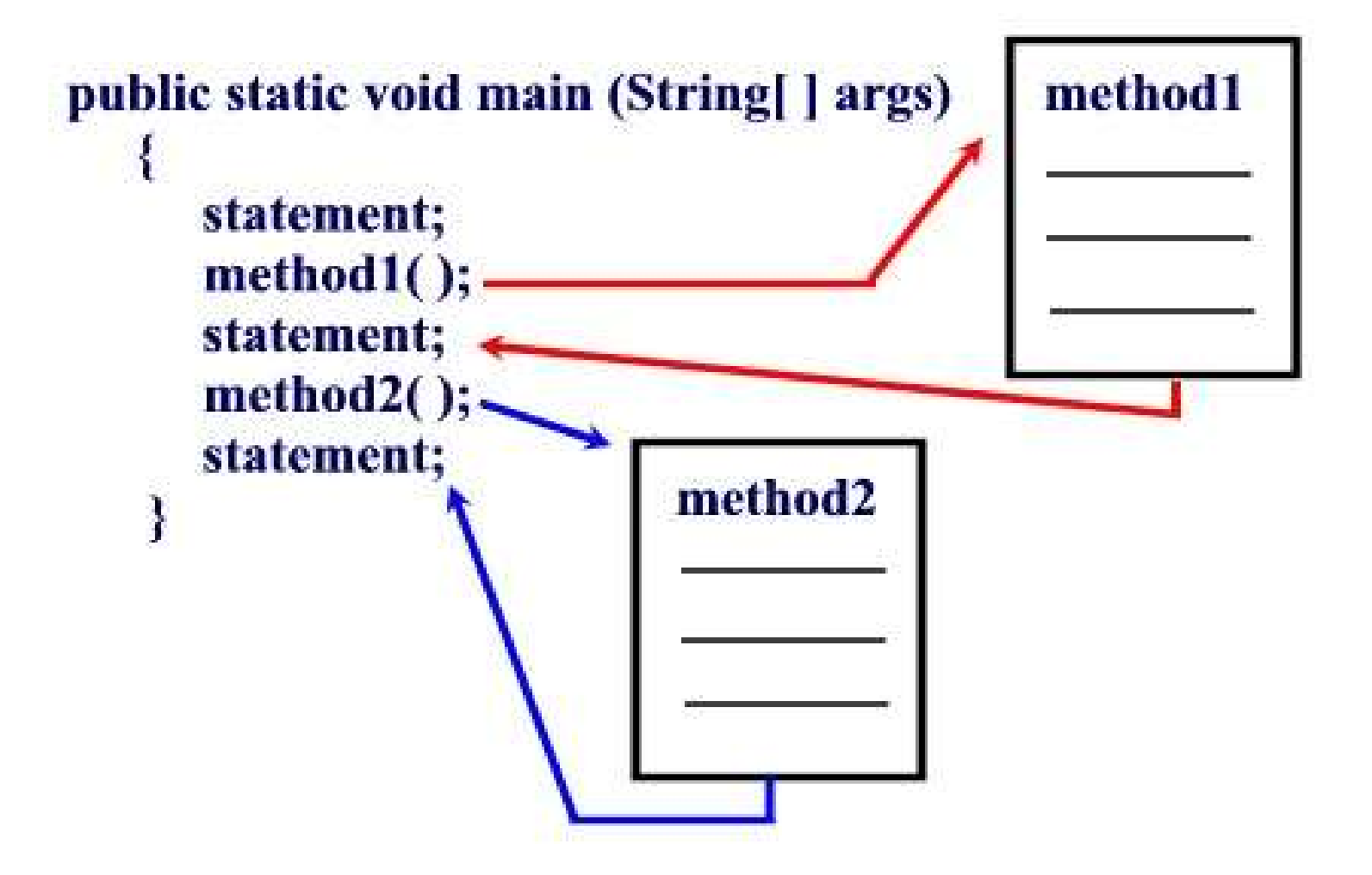

## Method Definition<br>General Form ethod Definition<br>General Form<br>.c static Method Definition<br>General Form<br>Public static<br>*returnType*<br>methodName(parameter\_list) Method Definition<br>
General Form<br>
public static<br>
returnType<br>
methodName(parameter\_list) {<br>
...<br>
return expression;

}

returnType

... return expression;

#### Example

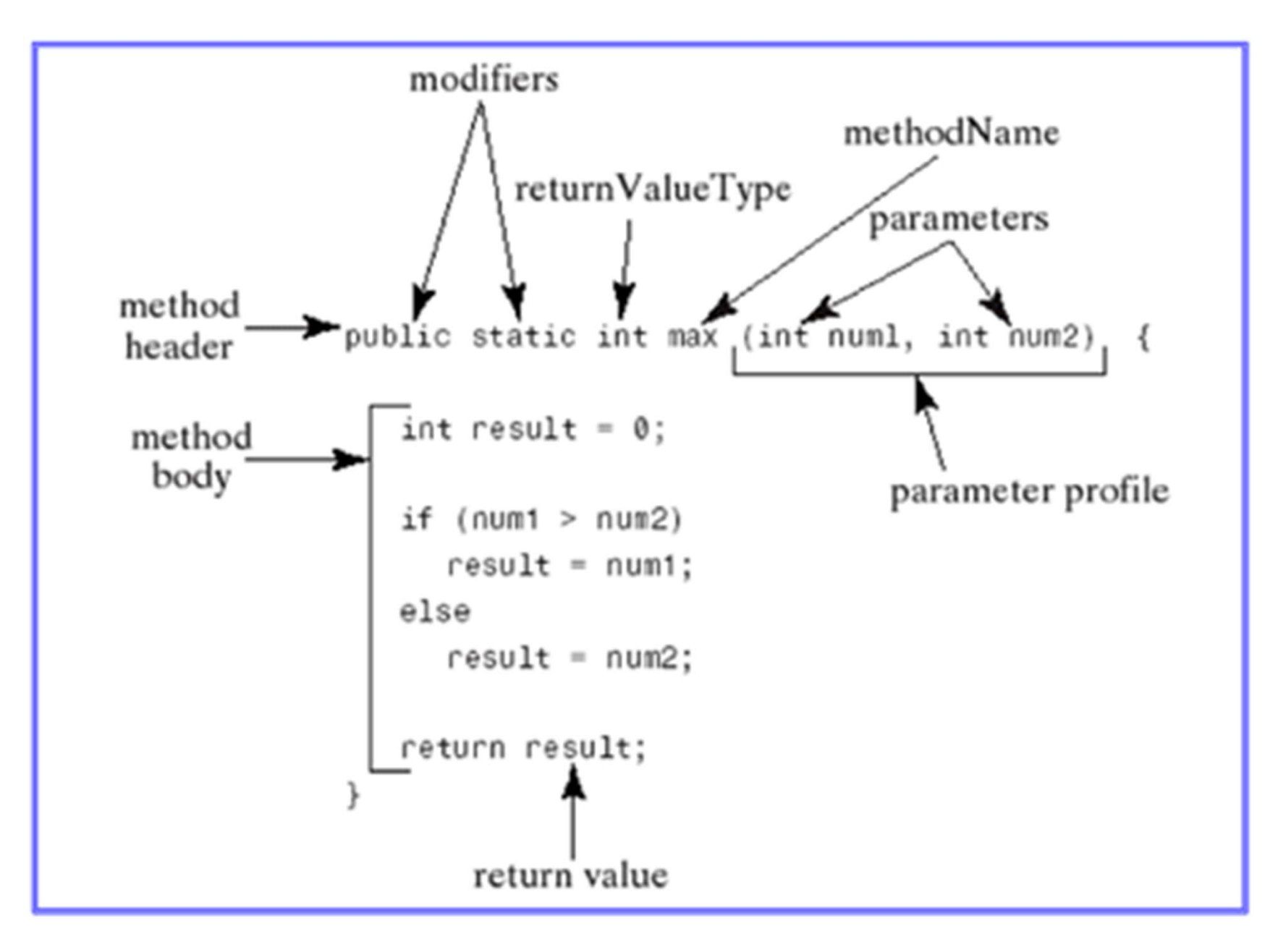

## Outline **Outline**<br> **•** Variable scope<br>
• Call-by-value

- Methods
	-
	- Call-by-value
- Methods<br>• Variable scope<br>• Call-by-value<br>• Testing with JUnit

#### Variable Scope

## Question Question<br>Does this compile?

```
public class Test { 
          public static void 
           Does this compile?<br>
ic class Test {<br>
public static void<br>
main(String[] args) {<br>
int x = 7;<br>
int x = 8;
                      ves this compile?<br>
lass Test {<br>
ic static void<br>
(String[] args) {<br>
int x = 7;<br>
int x = 8;<br>
x = x + 1;
                      ves this compile?<br>
lass Test {<br>
ic static void<br>
(String[] args) {<br>
int x = 7;<br>
int x = 8;<br>
x = x + 1;
                     x = x + 1;}
}
```
## Question Question<br>Does this compile?

```
public class Test { 
              public static void 
               Does this compile?<br>
ic class Test {<br>
public static void<br>
main(String[] args) {<br>
int <u>x</u>] = 7;<br>
int <u>x</u>] = 8;
                             besthis compile?<br>
lass Test {<br>
ic static void<br>
(String[] args) {<br>
int \boxed{\textbf{X}} = 7;<br>
int \boxed{\textbf{X}} = 8;<br>
Same name
                             best this compile?<br>
lass Test {<br>
ic static void<br>
(String[] args) {<br>
int <u>|X</u> = 7;<br>
int <u>|X</u> = 8;<br>
Same name
                            Same name
public class Test {<br>
public static void<br>
main(String[] args) {<br>
int \overline{x} = 7;<br>
int \overline{x} = 8;<br>
}<br>
Same name
```
#### Question

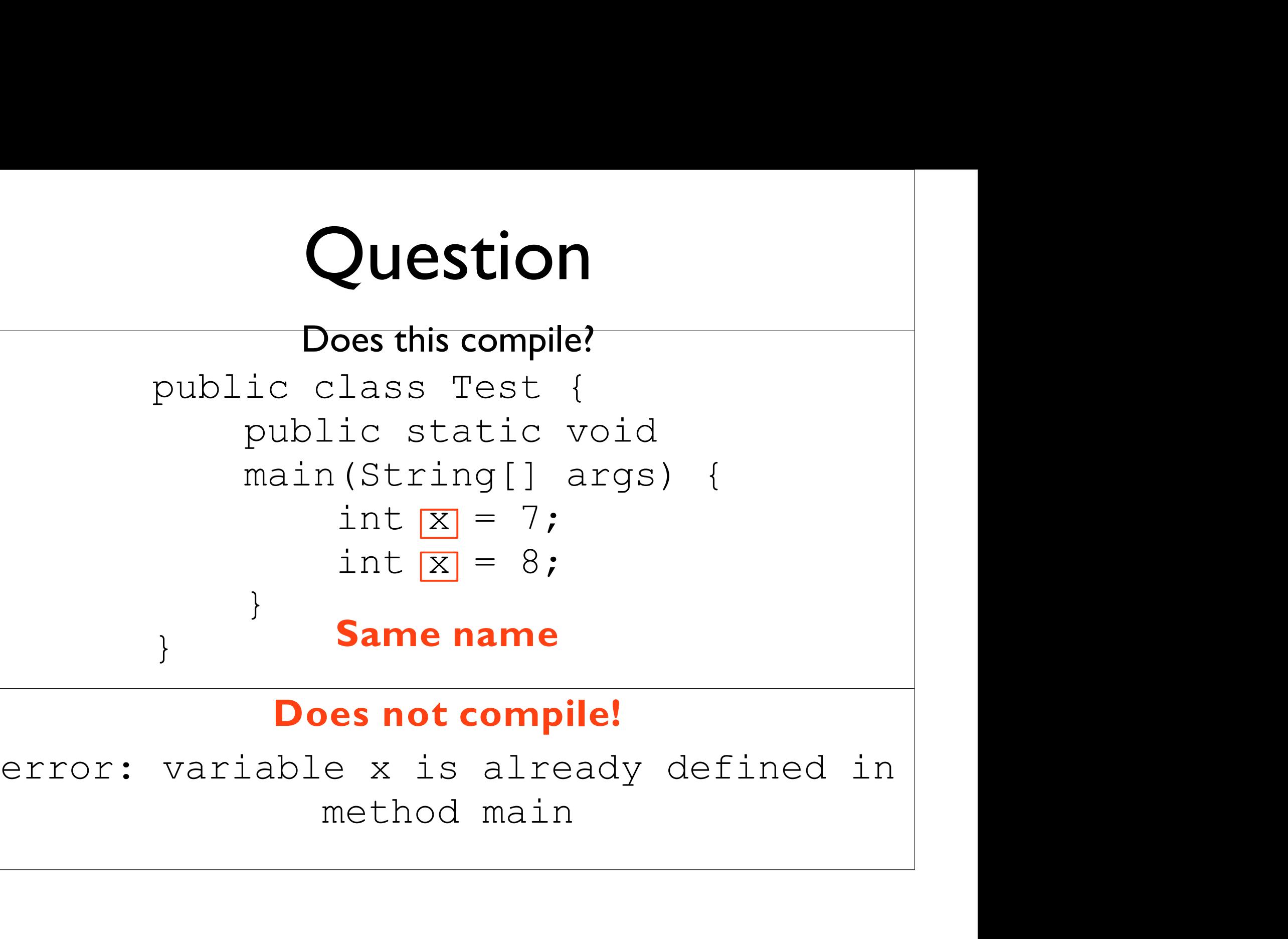

### Methods and Variables<br>• Method parameters introduce new variables Methods and Variables<br>• Method parameters introduce new variables<br>• Method bodies may introduce new variables Methods and Variables<br>• Method parameters introduce new variables<br>• Method bodies may introduce new variables

- 
- 

```
Methods and Variables<br>• Method parameters introduce new variables<br>• Method bodies may introduce new variables
Methods and Variables<br>• Method parameters introduce new variables<br>• Method bodies may introduce new variables<br>public static int foo(int x) {
 Methods and Variables<br>
Method parameters introduce new variables<br>
Method bodies may introduce new variables<br>
public static int foo(int x) {<br>
int y = x + 1;<br>
return y;
        lethods and Variables<br>
S<br>
S<br>
Example 18 Ariables<br>
S<br>
Example 18 Ariables<br>
Example 18 Ariables<br>
Example 18 Ariables<br>
Example 18 Ariables<br>
Example 18 Ariables<br>
Example 18 Ariables<br>
Example 18 Ariables
 Methods and Variables
   }
```
### Methods and Variables Methods and Variables<br>• Method parameters introduce new variables<br>• Method bodies may introduce new variables **Methods and Variables**<br>• Method parameters introduce new variables<br>• Method bodies may introduce new variables<br>public static int foo(int x) {

- 
- 

```
public static int foo(int x) { 
       lethods and Variables<br>ethod parameters introduce new variables<br>ethod bodies may introduce new variables<br>blic static int foo(int x) {<br>int y = x + 1;<br>return y;
       PETIOUS AND VATIADIE<br>ethod parameters introduce new varial<br>ethod bodies may introduce new varial<br>blic static int foo(int x)<br>int y = x + 1;<br>return y;<br>blic static void
}
public static void
Nexternal public static int foo(int x) {<br>int y = x + 1;<br>return y;<br>}<br>public static void<br>main(String[] args) {<br>int y = 8;<br>System.out.println(y);
       int y = 8;
       System.out.println(y);
}
```
### Methods and Variables Methods and Variables<br>• Method parameters introduce new variables<br>• Method bodies may introduce new variables **Methods and Variables**<br>• Method parameters introduce new variables<br>• Method bodies may introduce new variables<br>public static int foo(int x) { **lethods and Variables**<br>
ethod parameters introduce new variables<br>
ethod bodies may introduce new variables<br>
blic static int foo(int x) {<br>
int  $y = x + 1$ ;<br>
return y;<br> **Same name - does this compile?**

```
public static int foo(int x) { 
       PETIOUS AND VATIADIE<br>ethod parameters introduce new varial<br>ethod bodies may introduce new varial<br>blic static int foo(int x)<br>int y = x + 1;<br>return y;<br>Same name - does this comp<br>blic static void
 Same name - does this compile?
public static void 
Public static int foo(int x) {<br>
int y = x + 1;<br>
return y;<br>
Same name - does this compile?<br>
public static void<br>
main(String[] args) {<br>
int y = 8;<br>
System.out.println(y);
       int |y| = 8;
       System.out.println(y);
}
             nod parameters introduce new variables<br>
nod bodies may introduce new variables<br>
ic static int foo (int x) {<br>
it \boxed{y} = x + 1;<br>
iturn y;<br>
Same name - does this compile?<br>
ic static void
```
### Methods and Variables Methods and Variables<br>• Method parameters introduce new variables<br>• Method bodies may introduce new variables **Methods and Variables**<br>• Method parameters introduce new variables<br>• Method bodies may introduce new variables<br>public static int foo(int x) { **lethods and Variables**<br>
ethod parameters introduce new variables<br>
ethod bodies may introduce new variables<br>
blic static int foo(int x) {<br>
int  $y = x + 1$ ;<br>
return y;<br> **Same name - does this compile?**

```
public static int foo(int x) { 
       PETIOUS AND VATIADIE<br>ethod parameters introduce new varial<br>ethod bodies may introduce new varial<br>blic static int foo(int x)<br>int y = x + 1;<br>return y;<br>Same name - does this comp<br>blic static void Yun!
Same name - does this compile?
public static void 
public static int foo(int x) {<br>
int y = x + 1;<br>
return y;<br>
Same name - does this compile?<br>
public static void Yup!<br>
main(String[] args) {<br>
int y = 8;<br>
System.out.println(y);
      int |y| = 8;
      System.out.println(y);
}
             nod parameters introduce new variables<br>
nod bodies may introduce new variables<br>
.ic static int foo(int x) {<br>
tt y = x + 1;<br>
turn y;<br>
Same name - does this compile?<br>
.ic static void Yup!
                                                                          Yup!
```
#### Why?

- Declared variables have a scope
- Declared variables have a scope<br>• Declaring two variables with the same name in<br>the same scope:error the same scope:error
- Declared variables have a *scope*<br>• Declaring two variables with the same name in<br>the **same** scope:error<br>• Declaring two variables with the same name in<br>different scopes:OK different scopes:OK
- Scopes are introduced with { }

```
public class Test { 
        public static void 
        ic class Test {<br>public static void<br>main(String[] args) {<br>int x = 7;<br>int x = 8;
                lass Test {<br>ic static void<br>(String[] args) {<br>int x = 7;<br>int x = 8;
                lass Test {<br>ic static void<br>(String[] args) {<br>int x = 7;<br>int x = 8;
        }
}
```
{ public class Test { public static void main(String[] args) int x = 7; int x = 8; }

}

public class Test { public static void ic class Test {<br>public static void<br>main(String[] args) {<br>int x = 7;<br>int x = 8; int x = 7; lass Test {<br>
ic static void<br>
(String[] args) {<br>
int x = 7;<br>
int x = 8;<br>
Scope of main }

 $\left\{\right\}$   $\left\{\right.$   $\left.\right.$ Scope of main

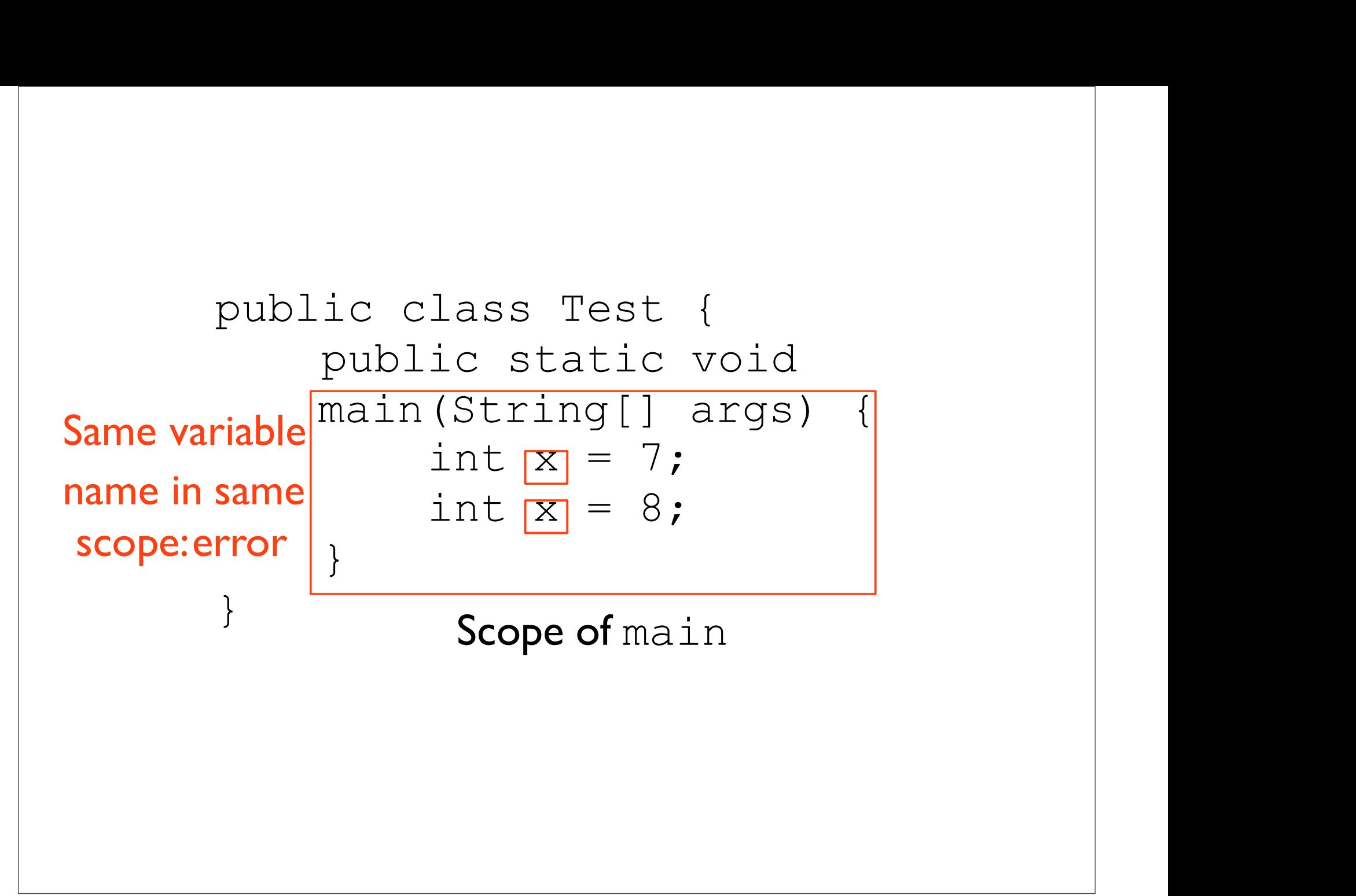

```
public static int foo(int x) {<br>int y = x + 1;<br>} return y;
   blic static int foo(int x) {<br>int y = x + 1;<br>return y;
public static int foo(int<br>
int y = x + 1;<br>
return y;<br>
}
                       args) {<br>rintln(y);<br>d<br>rintln(y);
```

```
public static int foo(in<br>
int y = x + 1;<br>
Public static void<br>
main(String[] args) {<br>
int y = 8;<br>
Sustem out printle());
main(String[]
public static void
     return y;<br>blic static void<br>in(String[] args) {<br>int y = 8;<br>System.out.println(y);
     System.out.println(y);
}
```

```
public static int foo(int x) {
        blic static int foo(int x) \begin{array}{c} \text{if } \\ \text{if } \\blic static int foo(int x)<br>int y = x + 1;<br>return y;
}
                                                                                 \left\{\right.public static void 
Int y = x + 1;<br>
return y;<br>
<br>
<br>
<br>
public static void<br>
main(String[] args) {<br>
int y = 8;<br>
System.out.println(y);
        return y;<br>blic static void<br>in(String[] args) {<br>int y = 8;<br>System.out.println(y);
        System.out.println(y);
}
```
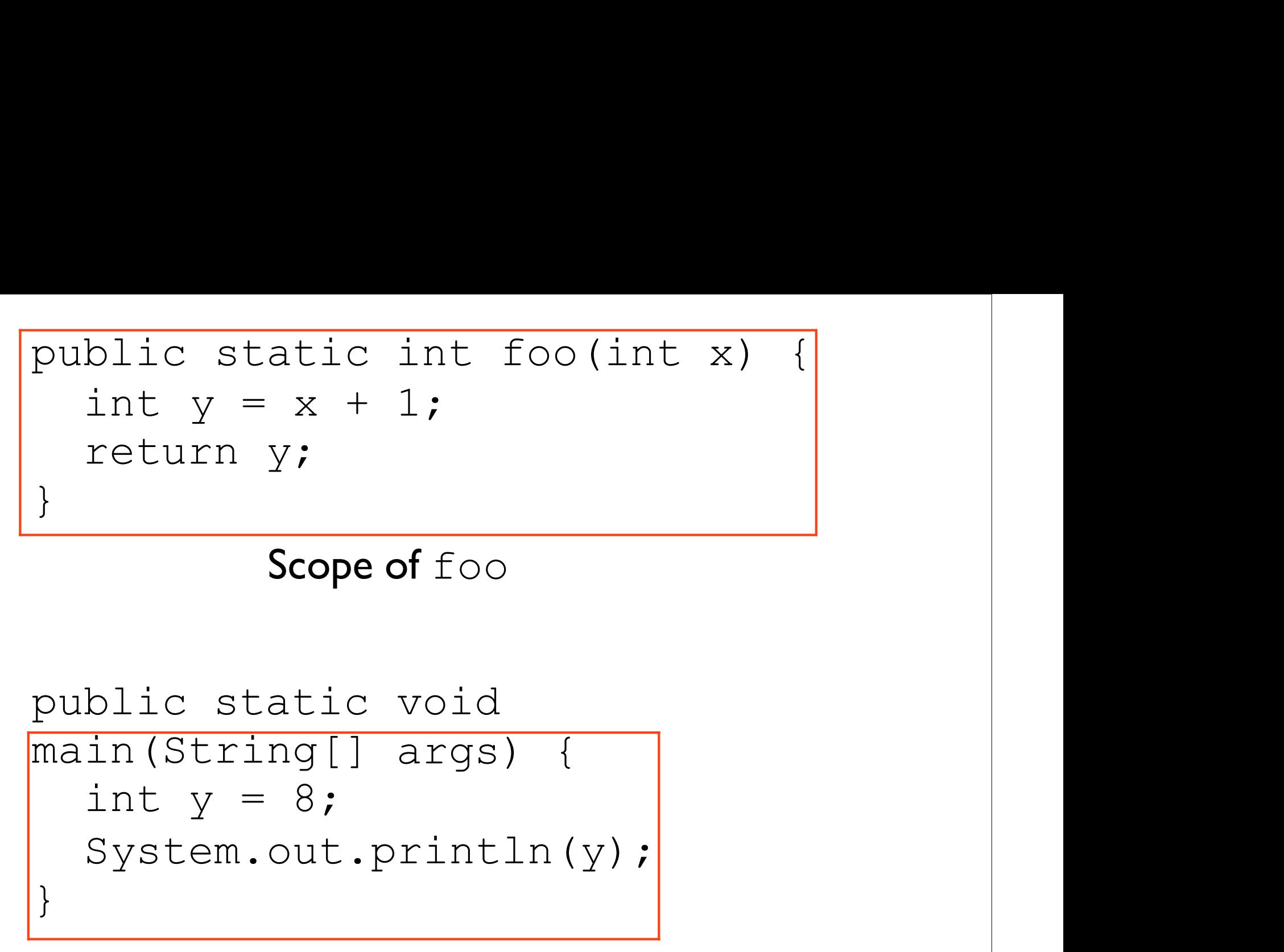

Scope of main

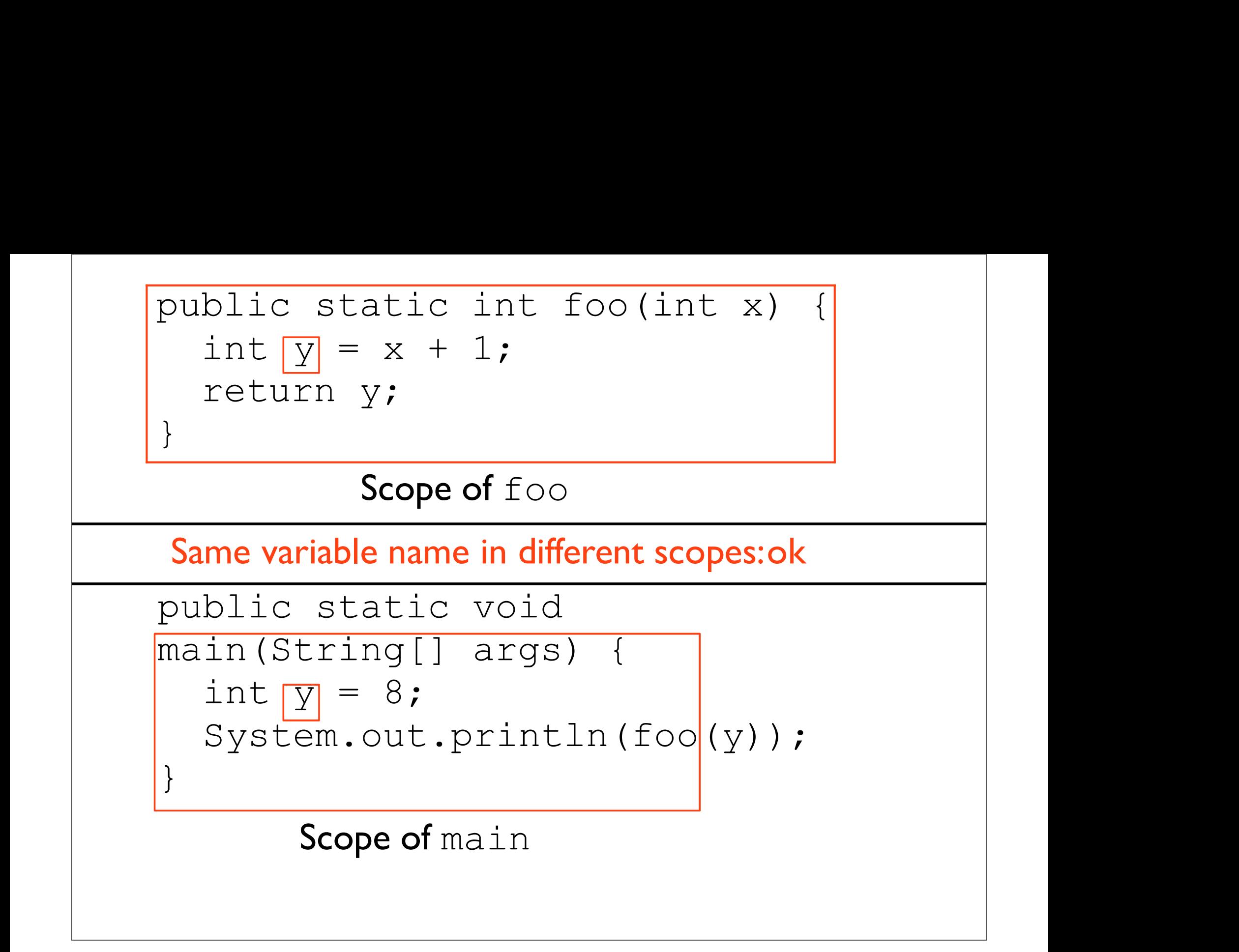

#### Call-by-Value

## Question Question<br>What does this code print?

```
Question<br>What does this code print?<br>public static int something(int x) {<br>x = 1;<br>return x;
    Question<br>What does this code<br>blic static int somethi<br>x = 1;<br>return x;
    return x;
}
public static void 
public static int something(int x) {<br>x = 1;<br>return x;<br>}<br>public static void<br>main(String[] args) {<br>int x = 8;<br>something(x);<br>conten out puintly(x);
    int x = 8;
    something(x);
    System.out.println(x);
}
```
#### Question

Question<br>What does this code print?<br>Answer:8 Answer:8

```
public static void something(int x) { 
      Question<br>
What does this code<br>
Answer:8<br>
blic static void someth<br>
x = 1;<br>
blic static void
}
public static void 
Answer:<br>
public static void something(int x) {<br>
x = 1;<br>
}<br>
public static void<br>
main(String[] args) {<br>
int x = 8;<br>
something(x);<br>
y = 0;<br>
y = 1;<br>
y = 0;<br>
y = 1;<br>
y = 1;<br>
y = 0;<br>
y = 1;<br>
y = 1;<br>
y = 1;<br>
y = 1;<br>
     int x = 8;
      something(x);
      System.out.println(x);
 }
```
#### Why?

- Java uses call-by-value
- Java uses *call-by-value*<br>• Semantics: when a call is made, the method called works with a **copy** of passed data **call-by-value**<br>Semantics: when a call is made, the method<br>called works with a **copy** of passed data

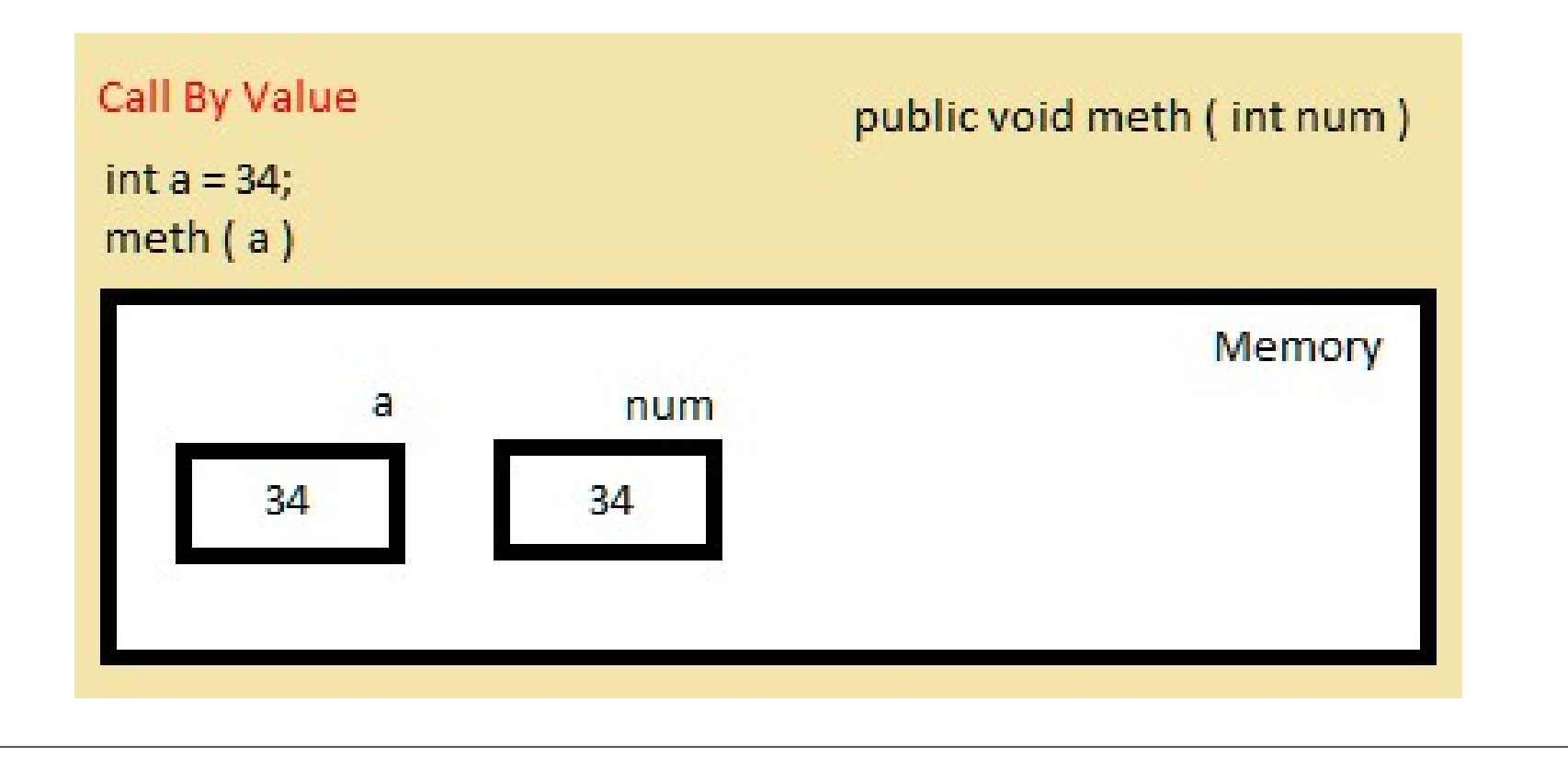

```
Why?
```
- **•** Java uses call-by-value
- Java uses *call-by-value*<br>• Semantics: when a call is made, the method<br>called works with a **copy** of passed data Why?<br>Java uses *call-by-value*<br>Semantics: when a call is made, the method<br>called works with a **copy** of passed data<br>static void something (int x) {

```
public static void something(int x) { 
      • Java uses call-by-value<br>• Semantics: when a call is maked works with a copy of<br>blic static void someth<br>x = 1;<br>blic static void
}
public static void 
Semantics: when a call is made, the method<br>called works with a copy of passed data<br>public static void something (int x) {<br>x = 1;<br>}<br>public static void<br>main (String[] args) {<br>int x = 8;<br>something (x);<br>?
      int x = 8;
      something(x);
      System.out.println(x);
 }
```

```
Why?
                  <sup>•</sup> Java uses call-by-value
                • Java uses call-by-value<br>• Semantics: when a call is made, the method<br>called works with a copy of passed data
                       Why?<br>Java uses call-by-value<br>Semantics: when a call is made, the method<br>called works with a copy of passed data<br>static void something (int x) {
• Java uses call-by-value<br>• Semantics: when a call is made, the method<br>called works with a copy of passed data<br>public static void something (int x) {<br>\frac{x = 1;}{x = 1} something gets a copy of x
       • Java uses call-by-value<br>• Semantics: when a call is maked works with a copy of<br>blic static void someth<br>x = 1;<br>blic static void any char
}
• Semantics: when a call is made, the methodology of passed data<br>public static void something (int something gets a copy<br>public static void any changes something<br>main (String [] args) { makes will<br>int x = 8; only change 
Semantics: when a call is made, the method<br>called works with a copy of passed data<br>public static void something (int x) {<br>\frac{x = 1};<br>} something gets a copy of x<br>public static void any changes something<br>main (String[] arg
        int x = 8; only change the copy
        something(x);
        System.out.println(x);
}
                                                                             all is made, the method<br>
copy of passed data<br>
something (int x) {<br>
ething gets a copy of x<br>
any changes something<br>
{ makes will<br>
only change the cony
                                                                                                  de, the method<br>
f passed data<br>
ing (int x) {<br>
g gets a copy of x<br>
nges something<br>
makes will<br>
hange the copy
                                                                                  only of passed data<br>
imething (int x) {<br>
thing gets a copy of x<br>
wy changes something<br>
makes will<br>
only change the copy<br>
(x);
                                                                 Why?<br>
value<br>
i a call is made, the method<br>
th a copy of passed data<br>
id something (int x) {<br>
something gets a copy of x<br>
id any changes something
```
#### Testing with JUnit

## Testing Motivation **Festing Motivation<br>• Builds confidence that code works as intended<br>• Ensures that code doesn't break if**

- 
- Ensures that code doesn't break if Processes and the code works as intended<br>Ensures that code doesn't break if<br>downstream changes are made

## JUnit Motivation **JUnit Motivation<br>• Wildly** popular for writing tests for Java<br>• Can do a *lot*

- **FIDEIVALION**<br>• Wildly popular for writing tests for<br>• Can do a *lot*
- 

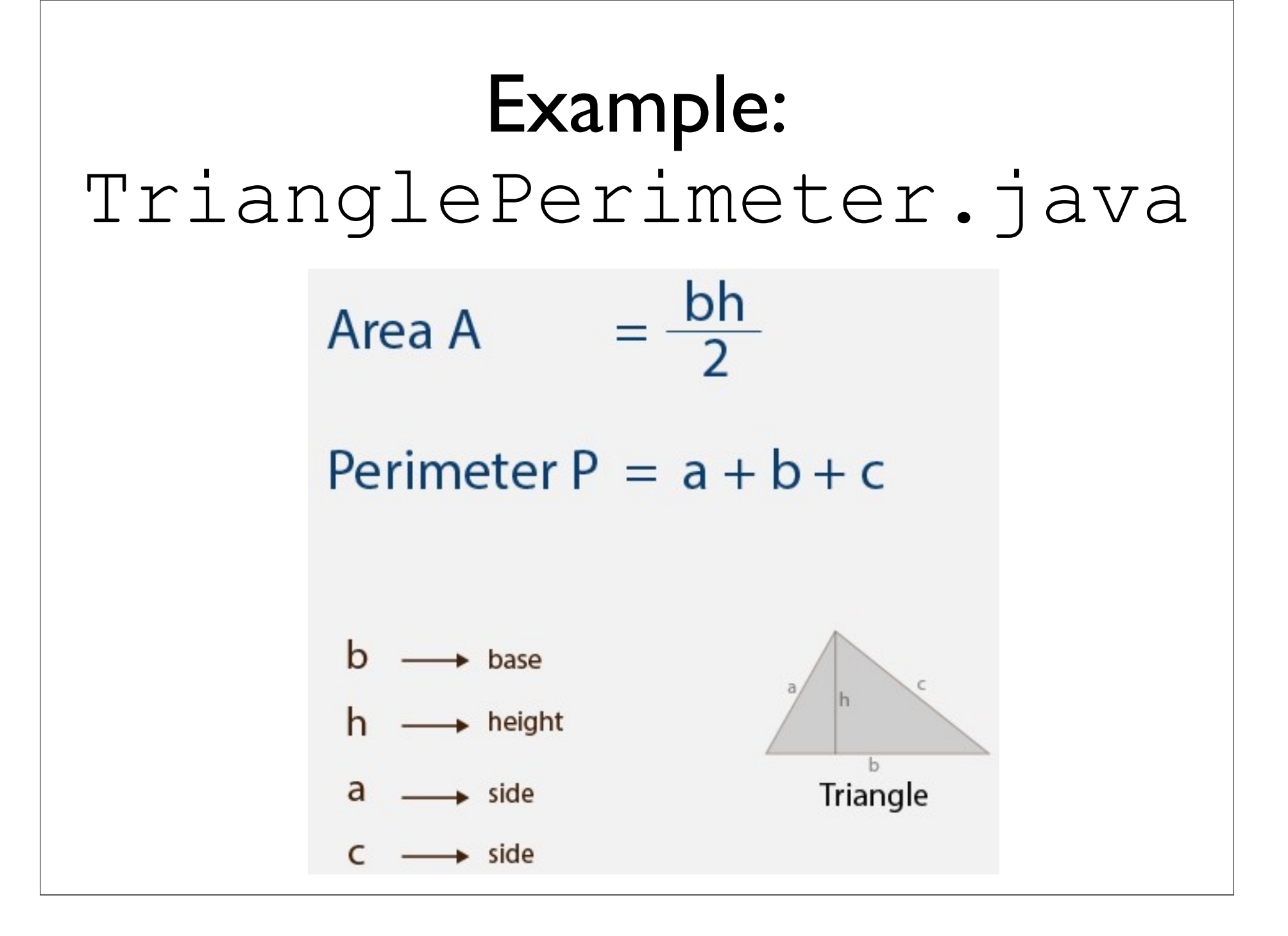

# Key Point 1: Filename

Key Point 1: Filename<br>Tests must be held in MyClassTest.java,<br>where the code is held in MyClass.java Key Point 1: Filename<br>
ests must be held in MyClassTest.java,<br>
where the code is held in MyClass.java

# Key Point 1: Filename<br>ests must be held in MyClassTest.java,

Key Point 1: Filename<br>Tests must be held in MyClassTest.java,<br>where the code is held in MyClass.java Key Point 1: Filename<br>ests must be held in MyClassTest.java,<br>where the code is held in MyClass.java

TrianglePerimeter.java

# Key Point 1: Filename<br>
Ests must be held in MyClassTest.java,

Key Point 1: Filename<br>Tests must be held in MyClassTest.java,<br>where the code is held in MyClass.java Key Point 1: Filename<br>ests must be held in MyClassTest.java,<br>where the code is held in MyClass.java

TrianglePerimeter.java TrianglePerimeterTest.java

# Key Point 1: Filename<br>
Ests must be held in MyClassTest.java,

Key Point 1: Filename<br>Tests must be held in MyClassTest.java,<br>where the code is held in MyClass.java Key Point 1: Filename<br>ests must be held in MyClassTest.java,<br>where the code is held in MyClass.java<br>TrianglePerimeter.java

TrianglePerimeter.java

TrianglePerimeterTest.java

MultiplySeven.java

# Key Point 1: Filename<br>
Ests must be held in MyClassTest.java,

Key Point 1: Filename<br>Tests must be held in MyClassTest.java,<br>where the code is held in MyClass.java Key Point 1: Filename<br>ests must be held in MyClassTest.java,<br>where the code is held in MyClass.java<br>TrianglePerimeter.java

TrianglePerimeter.java

TrianglePerimeterTest.java

MultiplySeven.java

MultiplySevenTest.java

# Key Point 2: imports **Ey Point 2:** imports<br>File containing tests must begin with:

import static org.junit.Assert.assertEquals; Key Point 2: im<br>File containing tests must be<br>import static org.junit.Asser<br>import org.junit.Test;

# Key Point 3: Method Setup<br>Each test is a method of the form: Point 3: Method Setup<br>Each test is a method of the form:<br>st

```
@Test 
Point 3: Method Setup<br>Each test is a method of the form:<br>@Test<br>public void testName() {<br>...
   ...
}
```
# Key Point 3: Method Setup<br>Each test is a method of the form: Point 3: Method Setup<br>Each test is a method of the form:<br>st

```
@Test 
Point 3: Method Setup<br>Each test is a method of the form:<br>@Test<br>public void testName() {<br>...
   ...
}
             Note: no static
```
## Key Point 4:<br>sertEquals assertEquals **Key Point 4:**<br>assertEquals<br>Test method bodies must contain<br>assertEquals, which fails the test if two passed values are not equal **Key Point 4:**<br>assertEquals Test method bodies must contain<br>assertEquals, which fails the test<br>two passed values are not equal<br>Tests without assertEquals test no

- assertEquals, which fails the test if the
- **Tests without** assertEquals test nothing!

## Key Point 4:<br>sertEquals assertEquals **Key Point 4:**<br>assertEquals<br>Test method bodies must contain<br>assertEquals, which fails the test if two passed values are not equal **Key Point 4:**<br>assertEquals Test method bodies must contain<br>assertEquals, which fails the test<br>two passed values are not equal<br>Tests without assertEquals test no

- assertEquals, which fails the test if the Next method bodies must contain<br>
InssertEquals, which fails the test if the<br>
wo passed values are **not** equal<br>
Nests without assertEquals test nothing!<br>
@Test public void myTest() {<br>
assertEquals(1, 2);
- Tests without assertEquals test nothing!

```
assertEquals(1,
2);
@Test public void myTest() {
                     \{ |
```
}

## Key Point 5:<br>ame.methodName ClassName.methodName Key Point 5:<br>ClassName.methodName<br>To call a method foo defined in Foo.java from<br>FooTest.java,you must say Foo.foo()

#### FooTest.java, you must say Foo.foo ()

### Key Point 5:<br>ame.methodName ClassName.methodName Key Point 5:<br>ClassName.methodName<br>To call a method foo defined in Foo.java from<br>FooTest.java,you must say Foo.foo() FooTest.java, you must say Foo.foo () Call a method foo defined in Foo.java from<br>FooTest.java, you must say Foo.foo()<br>The Test public void myOtherTest() {<br>assertEquals(2, Foo.foo(7));<br>} call a method foo defined in Foo.java from<br>
"OoTest.java, you must say Foo.foo ()<br>
est public void myOtherTest () {<br>
assertEquals(2, Foo.foo(7));

}